# Wszystko na temat "gestu dobrej woli"

## **Leczenie w zakładzie opieki medycznej nieposiadającym umowy z towarzystwem ubezpieczeniowym. Jak to działa?**

Kiedy zakład opieki medycznej nie podpisał umowy z Państwa towarzystwem ubezpieczeniowym, może to oznaczać, że refundacja, którą wypłaca Państwu towarzystwo ubezpieczeniowe, może być niższa niż kwota znajdująca się na rachunku za leczenie. Aby wyjść Państwu naprzeciw, zakład opieki zdrowotnej może zastosować gest dobrej woli.

### Coraz częściej zdarza się, że zakłady opieki zdrowotnej nie podpisują umów ze wszystkimi towarzystwami ubezpieczeniowymi.

Ma to znaczenie dla sposobu deklarowania kosztów Państwa leczenia i finansowej refundacji, którą płaci towarzystwo ubezpieczeniowe.

Kiedy zakład opieki medycznej nie podpisał z Państwa towarzystwem ubezpieczeniowym umowy, otrzymują Państwo z Infomedics rachunek za leczenie z zakładu opieki medycznej. Rachunek sami Państwo przesyłają do swojego towarzystwa ubezpieczeniowego w celu uzyskania refundacji. Rachunek mają Państwo obowiązek zapłacić Infomedics w ciągu 30 dni.

#### **Gest dobrej woli - jak to działa?**

W przypadku gdy zakład opieki medycznej nie podpisze umowy z Państwa towarzystwem ubezpieczeniowym, może to oznaczać, że refundacja, którą wypłaca towarzystwo ubezpieczeniowe, może być niższa niż kwota znajdująca się na rachunku za leczenie. Aby wyjść Państwu naprzeciw, zakład opieki zdrowotnej może zastosować gest dobrej woli.

Gest dobrej woli to zniżka, której udziela Państwu nieposiadający umowy zakład opieki medycznej. Nie muszą Państwo płacić więcej niż w zakładzie opieki medycznej, który posiada taką umowę. W instrukcji obok wyjaśniamy, w jaki sposób mogą Państwo wystąpić o gest dobrej woli.

#### **Przykłady**

Jeśli chcą Państwo zapoznać się z przykładami rozliczenia z zastosowaniem tego rozwiązania, proszę zeskanować kod QR lub przejść na stronę internetową **www.infomedics.nl/alles-over-uw-coulanceregeling**

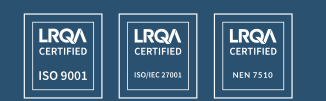

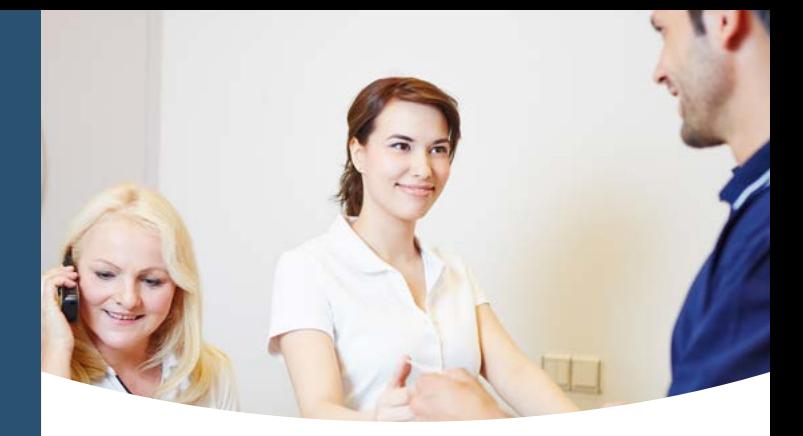

# Gest dobrej woli – kolejność zdarzeń

**Zakład opieki medycznej (nie)posiadający umowy**  - przed przystąpieniem do leczenia zakład opieki medycznej informuje Państwa, czy ma podpisaną umowę z Państwa towarzystwem ubezpieczeniowym.

**1**

**3**

**4**

**5**

**6**

**2**

**Rachunek** - Infomedics przesyła Państwu rachunek za leczenie w imieniu Państwa zakładu opieki medycznej.

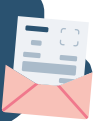

**Przekazanie rachunku** - przesyłają Państwo rachunek za leczenie do towarzystwa ubezpieczeniowego. Często jest to możliwe na stronie internetowej lub w aplikacji mobilnej. Uwaga! Bardzo ważne jest, aby zrobić to jak najszybciej. Wielokrotnie zdarza się, że towarzystwo ubezpieczeniowe potrzebuje kilku dni na przetworzenie dokumentów.

Muszą Państwo wziąć pod uwagę, że część rachunku będą Państwo musieli zapłacić ze swojego wkładu własnego w leczenie. Może się zdarzyć, że refundacja, którą Państwo otrzymają za rachunek przesłany przez Infomedics, będzie różniła się od tego, co znajduje się na specyfikacji rozliczenia, bo np. Państwa towarzystwo ubezpieczeniowe uwzględni w refundacji ustawowy lub dobrowolny Państwa wkład własny w leczenie.

**Specyfikacja** - na specyfikacji Państwa towarzystwa ubezpieczeniowego mogą Państwo zobaczyć, jakiej wysokości refundację przekazało towarzystwo ubezpieczeniowe za zadeklarowane leczenie. Zrefundowaną kwotę wpłacają Państwo do Infomedics i informują zakład opieki medycznej, że przekazali Państwo tę kwotę w oparciu o specyfikację rozliczenia, którą Państwo otrzymali.

**Zniżka** - Państwa zakład opieki medycznej przekazuje następnie Infomedics, jaka kwota może zostać odliczona od rachunku.

**Zapłata** - dzięki zniżce w kroku 5 cała kwota widniejąca na rachunku zostaje uregulowana.

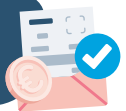

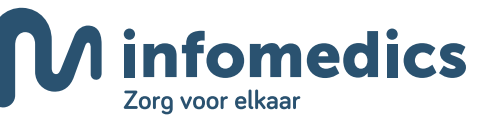